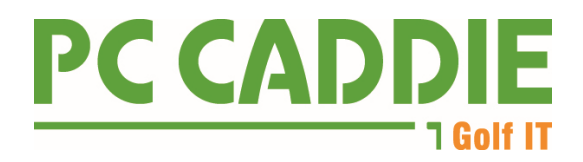

# **Verfahrensdokumentation**

# **gemäß Anforderungen des Bundesministeriums für Finanzen vom 14.11.2014**

**Version 1.0 vom 01.01.2017**

## **Inhalt:**

- 1. Einleitung
- 2. Produktbeschreibung
- 3. Anwendungsbereich
- 4. Beleg- Journal, Kontenfunktion
- 5. Aufbau und Datenstruktur
- 6. Datenzugriff und Prüfbarkeit
- 7. Internes Kontrollsystem
- 8. Pflichten des Kunden und Anwenders

**PC CADDIE AG - Verfahrensdokumentation Version 1.0 - vom 01.01.2017**

PC CADDIE AG Bachtelweg 3 | 6048 Horw | Schweiz UID CHE-105.347.983 HR/MWST USt-IdNr. DE 813580086

Verwaltungsrat Benedikt Schmedding (Präsident) Marc Spangenberger

Fon +41 41 5110600 Fax +41 41 5110699 Mail info@pccaddie.com Web www.pccaddie.com Seite 1 von 7

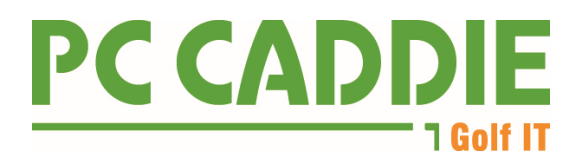

### **1. Einleitung**

Die PC CADDIE AG bietet vor allem im deutschsprachigen Raum EDV-Lösungen für Golfanlagen an. Sie ging 2016 aus der Schmedding Software Systeme GmbH hervor, die bereits seit 1. Januar 2000 in Luzern aktiv ist.

Sie stellt Module der PC CADDIE – Produktfamilie her, die für den Einsatz im golfspezifischen Bereich konzipiert sind. Bei PC CADDIE kommen alle Produkte aus einer Hand:

Planung und Umsetzung, Entwicklung und Pflege der Software für Golfanlagen sowie Marketing und Vertrieb sowie den Support unter einem Dach.

### **2. Produktbeschreibung**

PC CADDIE mit 32 Bit vereint bewährte Software-, Datenbank- und Sicherheitstechnologien und ermöglicht eine stetige Erweiterung um neue leistungsfähige und zukunftssichere Module.

Das flexible Programm umfasst im wesentlichen die folgenden Module:

- 1. Kundenverwaltung
- 2. Kundenmanagement CRM\DMS-System
- 3. Outlook® Exchange® Schnittstelle
- 4. Newslettertool mit Supermailer®
- 5. TAPI-Schnittstelle
- 6. Personenbilder
- 7. Beitragsverwaltung mit Online PDF-Rechnungsversand
- 8. Buchhaltungsexport
- 9. Betriebsvergleiche und Management Report
- 10. Handicapverwaltung
- 11. Schnittstelle zum Golfverband
- 12. Wettspielabwicklung inkl. Online Modulen
- 13. Leaderboard
- 14. Rezeptions-Kasse
- 15. Bagtag-Druck
- 16. Proshop-Warenwirtschaft
- 17. EC / Credit-Online-Clearing
- 18. Gastronomie-Kasse mit Handhelds
- 19. Hotelschnittstellen
- 20. Hotel Timetable

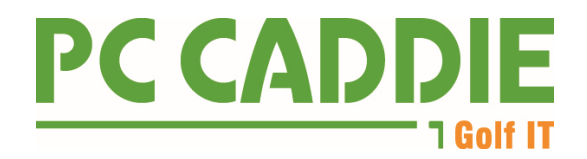

- 21. Timetable. Teetimes und Pros mit Online Teetime-Reservierung
- 22. Kurs- und Eventmanagement
- 23. Infoscreens
- 24. Kunden-Selbstbedienungsterminal
- 25. MIFARE ID- und Automatensysteme
- 26. Golf-CartManagement

PC CADDIE greift auf die Technologien Advantage Database Server® (ADS Sybase / SAP) zurück, wahlweise im Remote-Server-Betrieb oder auch als Local-Server.

### **3. Anwendungsbereich**

PC CADDIE ist durch seinen modularen Aufbau sowohl als Komplettlösung einer Golfanlage, sowie in einzelnen Teilbereich anwendbar. Die Software ist so konzipiert, dass Arbeitsabläufe und Anforderungen auf jeder Golfanlage individuell einstellbar sind. Der Aufbau der Datenbank-Struktur bleibt hiervon unberührt.

### **4. Beleg- Journal, Kontenfunktion**

### **4.1. Tagesabschluss (Z-Beleg) | Der Tagesabschluss enthält folgende Inhalte:**

- a) Name des Unternehmens
- b) Datum und Uhrzeit der Erstellung
- c) Fortlaufende Tagesabschluss Nummer
- d) Gesamtumsatz
- e) Umsatz nach Steuersätzen
- f) Aufteilung der Erlöse nach Zahlungsart
- g) Umsätze nach Bediener
- h) Durchgeführte Storno und Preisnachlässe

### **4.2. Externer Beleg | Der externe Beleg enthält folgende Inhalte:**

- a) Name des Unternehmens
- b) Merkmal zur Kassenidentifizierung
- c) Datum und Uhrzeit der Belegerstellung
- d) Belegnummer
- e) Einzelprodukte und Preis
- f) Gesamtsumme
- g) der bar bezahlte Betrag ist nach Steuersätzen aufgegliedert

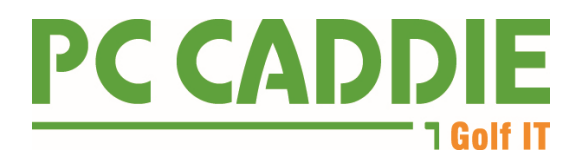

### **4.3. Belegausgangs-Liste**

mit den fortlaufenden Nummern und Beträgen der Verkaufsbelege [\(Rechnungsausgangs-Liste\)](http://doku.pccaddie.com/doku.php?id=de:umsaetze:drucken:rechnungsausgangsliste)

## **4.4. Umsatzstatistiken zur Auswertung der Buchungen nach Artikeln und Warengruppen, jeweils mit den Belegnummern kombinierbar**

[Erstellen der Umsatzstatistik](http://doku.pccaddie.com/doku.php?id=de:umsaetze:drucken:umsatzstatistik)

### **4.5. Auswertungen von Preisänderungen und Storno**

[Erstellen der Liste der Preisänderungen](http://doku.pccaddie.com/doku.php?id=de:umsaetze:kasseabrechnen:listepreisaenderungen)

### **5. Aufbau und Datenstruktur**

### **5.1. Aufbau und Datenstruktur**

Wesentliche Datenbanken:

GOLFKONT.DBF Sämtliche Buchungen – grundsätzlich sind hier alle Zahlen zu finden.

GOLFMITG.DBF Mitglieder- und Kundendaten – möglicherweise für die Einschränkung auf Kundenkreise von Bedeutung.

GOLFBEIT.DBF Beiträge und Artikel – möglicherweise für die Auswertung nach Artikeln von Bedeutung

Folgende Datenbank-Tabellen könnten bei erweitertem Bedarf ergänzt werden, die Belege sind aber sämtlich bereits in der GOLFKONT.DBF enthalten:

PCC\_KASS.DBF Kassendatenbank der aktuell offenen Kassenvorgänge seit dem letzten Tagesabschluss.

PCC\_KAAR.DBF Archivdatenbank, in die beim Tagesabschluss die Kassenvorgänge aus der PCC\_KASS.DBF kopiert werden.

### **5.2. Buchungsablauf**

Beim Tippen eines Artikels in die Kasse wird sofort ein Datensatz in der PCC\_KASS-Tabelle erzeugt.

Die Kassenvorgänge werden chronologisch aufgezeichnet und dabei doppelt geführt: Einerseits in der Datenbank der Kassenvorgänge und mit Abschluss der Beleg-Buchung im Gesamt-Journal. Sämtlichen Vorgängen wird bei Verbuchung eine aufsteigende Belegnummer zugewiesen. Bei diesen Vorgängen werden Artikel-Details, Datum, Uhrzeit, die Bediener-Kennung und wenn vorhanden die Kassennummer aufgezeichnet.

In dem Moment des Ausbuchens bzw. Bondrucks ist dieser Schritt nicht mehr undokumentiert zurückzunehmen. Jede Einzelposition kann dann nur noch durch eine Gegenbuchung mit negativer Anzahl ausgeglichen werden. Auch dabei werden Datum, Uhrzeit und Bediener-Kennung festgehalten.

Mit dem Abschluss des Kassenvorgangs durch einen Zahlvorgang (bzw. Verbuchung auf ein Verrechnungskonto (OP-Bereich) werden sämtliche Belegbuchungen in die GOLFKONT.DBF übertragen und im Datenerfassungsprotokoll vermerkt.

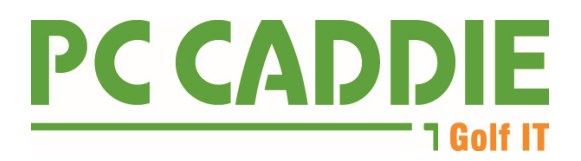

D.h. es kann von der Struktur her kein Positions- oder Rechnungs-Storno geben, das nicht in der GOLFKONT.DBF letztlich nachvollziehbar ist: Zudem wird auch jedes Storno im Datenerfassungsprotokoll vermerkt.

Auf Datenbank-Ebene werden Datensätze nicht gelöscht oder umsortiert. Bei den Datenbanken werden neue Geschäftsvorfälle stets hinten angehängt, so dass die Chronologie stets nachvollziehbar bleibt.

In der GOLFKONT.DBF der Kasse wird von der Software niemals ein Datensatz gelöscht. Werden Belege storniert, werden allerdings die Belegpositionen des stornierten Belegs im Feld KONTTYP mit einem "D" (=deleted) markiert. Die Belegpositionen werden innerhalb des Stornovorganges nochmals einzeln ggf. durch eine Gegenbuchung ausgeglichen.

Eine detaillierte Beschreibung der Kassenbedienung finden Sie in unserer Online Dokumentation unter doku.pccaddie.com.

### **6. Datenzugriff und Prüfbarkeit**

Der Datenexport zur Betriebsprüfung gemäß GDPdU enthält folgende Dateien:

a) ARTICLE.csv

In dieser Datei werden alle bestehenden Artikel des exportierten Kontenbereichs aufgelistet

- b) ARTICLE GROUP.csv Hier werden alle Warengruppen des exportierten Kontenbereichs aufgelistet
- c) BOOKINGS.csv Es werden alle Buchungen aus dem ausgewählten Kontenbereich aufgelistet.
- d) CASH\_PROTOCOL.csv Es werden alle Kassenbuchungen ausgegeben. Ähnlich dem [Kassenprotokoll](http://doku.pccaddie.com/doku.php?id=de:umsaetze:kassenprotokoll:kassenprotokoll)
- e) CASHBOOK.csv Hier sind alle Kassenbuchbuchungen enthalten.
- f) CHANGE\_PROTOCOL.csv

In dieser Datei werden alle Änderungen protokolliert. Artikeländerungen, Benutzeränderungen (Neu, Ändern, Löschen), Kassenbestand bestätigen, Tages-Abschluss, Mehrere Rechnungen zurücknehmen, Rechnung zurücknehmen, Änderung der Rechnungsnummer.

- g) CUSTOMER.csv In dieser Datei wird die Kundennummer und das Suchkürzel der bebuchten Person vermerkt.
- h) INFO.txt

Informationen zur Exportdatei. Ausgegebener Kontenbereich, Zeitraum, Datum und Zeitpunkt des Exports, Name des Computers, des Windows-Benutzers, des PC CADDIE-Benutzers und das Ausgabeverzeichnis.

i) HASH SHA256.zip

Passwortgeschützte ZIP-Datei mit sämtlichen Hash-Werten zur Überprüfung des unveränderten Inhaltes der exportierten Dateien. Das Passwort kann von Steuerprüfern direkt bei uns angefordert werden.

Grundsätzlich empfehlen wir, dass der Steuerprüfer diesen Export auch einfach selbst vornehmen kann, dann kann er ohne weitere Prüfung sicher sein, dass alles so exportiert wurde, wie es in PC CADDIE gespeichert ist.

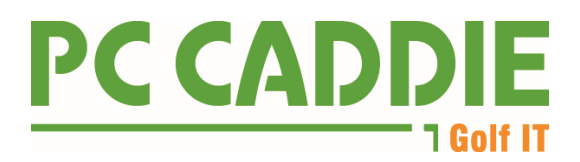

### **7. Internes Kontrollsystem**

Das interne Kontrollsystem von PC CADDIE umfasst im Wesentlichen folgende Punkte.

### **7.1. Programmintegrität**

Das Programm PC CADDIE ist eine 100%ig Microsoft® Windows® kompatible und konforme Software. Zwischen dem Programm und der Datenbank besteht ein permanenter beidseitiger Austausch. Aktualisierung und Anpassungen an und in der Datenbank, z.B. im Rahmen von Softwareupdates oder Datenbankarbeiten seitens PC CADDIE AG führen vollautomatisch zu den entsprechenden Anpassungen im Programm.

PC CADDIE achtet selbstständig und zuverlässig darauf, dass Datenbank-Version zur Programmversion passend bleibt. PC CADDIE verfügt über ein eigenes Protokollierungssystem, das pro Arbeitsplatz genau dokumentiert, welche relevanten Vorgänge der Software ausgeführt wurden. Tritt ein Problem auf, dokumentiert PC CADDIE dieses in seiner Protokolldatenbank mit einem für einen Fachmann verständlichen Inhalt.

Die Protokolldatenbank kann für weitere Untersuchungen direkt innerhalb von PC CADDIE analysiert und ausgewertet werden.

### **7.2. Datenintegrität**

Zusätzlich zu den permanenten Überprüfungen des Datenbankservers an sich, überprüft PC CADDIE automatisiert bei jeder Aktualisierung, ob die Tabellen und Spalten der jeweiligen Datenbanken von PC CADDIE korrekt sind, nimmt bei Bedarf selbständig Anpassungen oder Optimierungen vor, z.B. durch Indizierung.

### **7.3. Qualitätsmanagement**

Die dem Anwender zur Verfügung gestellte Software ist seitens PC CADDIE AG nach bestem Wissen und Gewissen erstellt und geprüft worden. PC CADDIE AG legt in diesem Zusammenhang allergrößten Wert darauf, die Qualität der PC CADDIE Software stets auf höchstem Niveau zu halten. Um dies sicherzustellen, bietet PC CADDIE AG für seine Kunden regelmäßig Aktualisierungen von PC CADDIE an, die im Wesentlichen aus folgenden Inhalten bestehen:

- a) Anpassungen der Bedienbarkeit (z.B. durch Umsetzung von Kundenwünschen)
- b) Hinzufügen neuer Funktionen
- c) Konformität mit aktueller Gesetzeslage
- d) Kompatibilität mit aktuellen Windows® Komponenten
- e) Optimierungen und Fehlerbehebungen

Aufgrund der Protokollierungsfunktionen, verfügt PC CADDIE über die Möglichkeit, Probleme, die der Anwender meldet, genau zu analysieren.

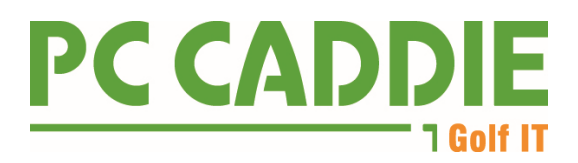

### **8. Pflichten des Kunden**

Die Verantwortung für die Ordnungsmäßigkeit elektronischer Bücher und sonst erforderlicher elektronischer Aufzeichnungen einschließlich der Verfahren trägt allein der Steuerpflichtige.

Dies gilt auch bei einer teilweisen oder vollständigen organisatorischen und/oder technischen Auslagerung von Buchführungs- und Aufzeichnungspflichten auf Dritte (Outsourcing) (Quelle: GoBD Fn. 1, Rn. 21)

Die regelmässige Datensicherung der PC CADDIE Daten ist Aufgabe des Kunden. Ziel der Datensicherungsmaßnahmen ist es, die Risiken für die gesicherten Datenbestände hinsichtlich Unauffindbarkeit, Vernichtung und Diebstahl zu vermeiden.

Die ordnungsgemäß durchgeführte Sicherung durch den Anwender – beispielsweise auf einem externen Datenträger – ermöglicht die vollständige Herstellung des Programms mit den kundenspezifischen Einstellungen und Daten.

Der Anwender allein trägt die volle Verantwortung für die regelmäßige Sicherung und die Kontrolle dergleichen. Der Anwender trägt ebenso dafür Sorge, dass die verwendeten Datenträger an geeigneten Orten aufbewahrt und deren ordnungsgemäße Funktionstüchtigkeit überprüft bzw. von einem beauftragten Unternehmen (nicht PC CADDIE AG) überprüfen lässt.

Der Schutz der sensiblen Informationen des Unternehmens des Anwenders auch gegen unberechtigte Kenntnisnahme unterliegt dem Verantwortungsbereich des Anwenders.